# **28 de novembre de 2012**

## [Translate \[ http://translateth.is/ \]](http://translateth.is/)

#### **Homenatge al personal que ha dedicat un quart de segle a la UdL**

També s'han distingit als treballadors i treballadores que es jubilen aquest curs

Un total de 35 treballadors i treballadores de la Universitat de Lleida, 14 membres del Personal d'Administració i Serveis (PAS) i 21 del Personal Docent Investigador (PDI) han rebut, de mans del rector, Roberto Fernández, el gerent, Josep Maria Sentís, i la secretària general, Maria Teresa Areces; un reconeixement per haver complert 25 anys al servei de la institució. En l'acte, que es va celebrar ahir al Saló Víctor Siurana del Rectorat, també es van lliurar 16 distincions: dos a títol pòstum i la resta a la plantilla que enguany es jubila.

#### **25 anys de servei a la Universitat de Lleida:**

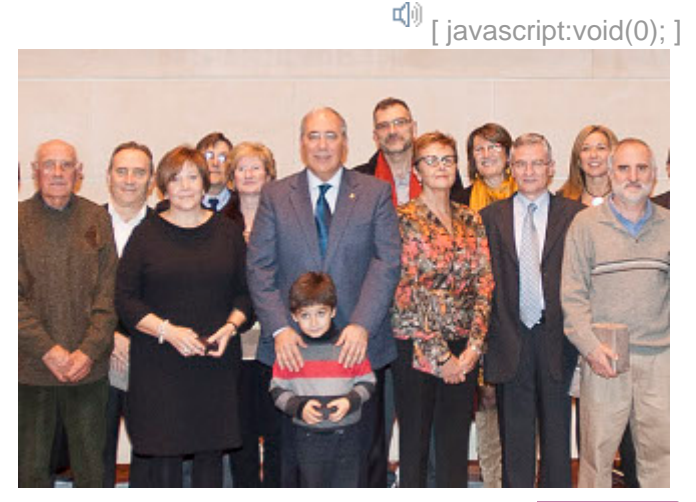

/export/sites/universitat-lleida/ca/serveis/oficinal/images-premsalleries/images-El personal de la UdL que ha estat homenatjat en l'acte. / Foto: UdL

PAS: Lluïsa Capell, Javier de Castro, Joaquim Erta, Jaume Esteban, M. Josep Iñíguez, Dolores Manciñeiras, Vicente Pérez, Montserrat Pifarré, Teresa Piñol, Carmen Prats, Pepita Raventós, Montserrat Sans, Gene T o r r a l b a i M a n u e l T r i l l o .

PDI: Daniel Babot, Mercè Biosca, Jacinto Cabau, Carles Capdevila, Miquel Carrera, Josep M. Cots, M. Dolors Cubiló, Joan Pere Enciso, Rosario Fanlo, Vicente Gimeno, Joaquín J. Giner, Antonio Luis Monreal, Joaquim Montserrat, Àngel Mozo, M. Teresa Peralta, Teresa Puig, Pere Sabaté, Pere Solà, Montserrat Solanes, Mercè Torres i i Enric Vicedo.

### **D i s t i n c i o n s :**

Jubilació: Amador Cano i Emiliano Vicente (PAS); Josep M. Canadell, Juan I. Castelló, Alfredo Dealbert, Teresa Gilabert, Ramon Morell, Ramiro Moreno, Pedro Moreno, Miguel J. Puertas, Martí Rocha, Francisco J. Sanz, Eulàlia de Vega i Maria Vidal (PDI). A títol pòstum: Joan Gimbert i Manuel Ruiz (PDI).

 $\mathbb{E}$  Escolta aquest text [ javascript: void(0); ]

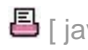

 $\blacksquare$  [ javascript:window.print() ]  $\lozenge$  [ javascript:history.back() ]  $\lozenge$  [#]